2024/04/28 16:16 1/1 documentation

[pc\\_installation\\_protocol](https://wiki.inf.unibz.it/doku.php?id=tech:documentation:pc_installation_protocol)

networkboot client image installation

prepare a windows image (ex BartPE) | [setup\\_networkboot\\_server](https://wiki.inf.unibz.it/doku.php?id=tech:documentation:setup_networkboot_server)

Idap\_maintenance | [kerberos\\_maintenance](https://wiki.inf.unibz.it/doku.php?id=tech:documentation:kerberos_maintenance) [create\\_new\\_faculty\\_user](https://wiki.inf.unibz.it/doku.php?id=tech:documentation:create_new_faculty_user)

[linux\\_checklist](https://wiki.inf.unibz.it/doku.php?id=tech:linux_checklist)

[ups](https://wiki.inf.unibz.it/doku.php?id=tech:documentation:ups)

[static-ip-addresses](https://wiki.inf.unibz.it/doku.php?id=tech:documentation:static-ip-addresses) | [vlans](https://wiki.inf.unibz.it/doku.php?id=tech:documentation:vlans) | [switch](https://wiki.inf.unibz.it/doku.php?id=tech:documentation:switch)

[howto\\_setup\\_dual\\_clone\\_mode](https://wiki.inf.unibz.it/doku.php?id=public:howto_setup_dual_clone_mode)

[xorg-configurations](https://wiki.inf.unibz.it/doku.php?id=auth:xorg-configurations)

[Authentication server setup](https://wiki.inf.unibz.it/doku.php?id=tech:documentation:authentication_server_setup)

[Network Boot](https://wiki.inf.unibz.it/doku.php?id=tech:documentation:network_boot)

[Mail server](https://wiki.inf.unibz.it/doku.php?id=tech:documentation:mailserver:mail_server)

[FC document sync](https://wiki.inf.unibz.it/doku.php?id=tech:documentation:fc_document_sync)

[virtual infrastructure](https://wiki.inf.unibz.it/doku.php?id=tech:documentation:vmware:virtual_infrastructure)

From: <https://wiki.inf.unibz.it/>- **Engineering-Tech Wiki**

Permanent link: **<https://wiki.inf.unibz.it/doku.php?id=public:documentation&rev=1169114317>**

Last update: **2019/01/16 10:03**

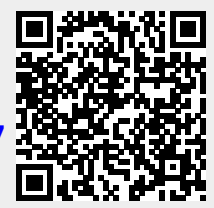